# **Recursion in C**

What does the following program compute?

```
int f(int n, int v) {
   if (n == 0)
     return v;
   else return f(n - 1, v + n);
}
int main() { return f(1000000, 0); }
```
Answer: stack overflow

# **Loops in C**

What does the following program compute?

```
int main() {
   int n = 1000000;
   int v = 0;
   while (n > 0) {
     v = v + n;
     n = n - 1;
   }
   return v;
}
```
Answer: the sum of 0 to 1000000 (in 32-bit two's complement)

## **Recursion in the Book Language**

What does the following program compute?

```
letrec f = proc(n, v)
            ifnthen (
f -(
n,1) +(
n, 
v))
             elsevin (
f 1000000 0)
```
Answer: the sum of 0 to 1000000

## **Recursion in the Book Language**

Why don't we get a stack overflow in the book language?

- This is actually a question about Scheme:
	- We implement recursion for the book language by using Scheme's recursion
	- Similarly, we use Scheme numbers to implement numbers for the book language
- Such an explanation/implementation is called **meta-circular**
- We don't care so much about numbers, but we don't want to explain away recursion; we want to understand recursion (in Scheme and the book language)

What does the following program compute?

```
(define (f n v)
   (if (zero? n)
       v (f (- n 1) (+ n v))))
```

```
(f 1000000 0)
```
Answer: the sum of 0 to 1000000

How?

```
(define (f n v)
   (if (zero? n)
       v (f (- n 1) (+ n v))))
(f 1000000 0)
\longrightarrow(define (f n v)
   (if (zero? n)
       v (f (- n 1) (+ n v))))
(if (zero? 1000000)
     0 (f (- 1000000 1) (+ 1000000 0))))
```

```
(define (f n v)
   (if (zero? n)
       v (f (- n 1) (+ n v))))
(if (zero? 1000000)
     0 (f (- 1000000 1) (+ 1000000 0))))
\rightarrow(define (f n v)
   (if (zero? n)
       v (f (- n 1) (+ n v))))
(f (- 1000000 1) (+ 1000000 0))
```

```
(define (f n v)
   (if (zero? n)
       v (f (- n 1) (+ n v))))
(f (- 1000000 1) (+ 1000000 0))
\rightarrow(define (f n v)
   (if (zero? n)
       v (f (- n 1) (+ n v))))
(f 999999 1000000)
```

```
(define (f n v)
   (if (zero? n)
       v (f (- n 1) (+ n v))))
(f 999999 1000000)
\rightarrow(define (f n v)
   (if (zero? n)
       v (f (- n 1) (+ n v))))
(if (zero? 999999)
     1000000 (f (- 999999 1) (+ 999999 1000000))))
```

```
(define (f n v)
   (if (zero? n)
       v (f (- n 1) (+ n v))))
(if (zero? 999999)
     1000000 (f (- 999999 1) (+ 999999 1000000))))
\longrightarrow(define (f n v)
   (if (zero? n)
       v (f (- n 1) (+ n v))))
(f (- 999999 1) (+ 999999 1000000))
```

```
(define (f n v)
   (if (zero? n)
       v (f (- n 1) (+ n v))))
(f (- 999999 1) (+ 999999 1000000))
\rightarrow(define (f n v)
   (if (zero? n)
       v (f (- n 1) (+ n v))))
(f 999998 1999999)
```

```
(define (f n v)
   (if (zero? n)
       v (f (- n 1) (+ n v))))
(f 999998 1999999)
\rightarrow(define (f n v)
   (if (zero? n)
       v (f (- n 1) (+ n v))))
```
**...**

```
(define (f n v)
   (if (zero? n)
       v (f (- n 1) (+ n v))))
...\rightarrow(define (f n v)
   (if (zero? n)
       v (f (- n 1) (+ n v))))
(if (zero? 0)
     500000500000 (f (- 0 1) (+ 0 500000500000))))
```

```
(define (f n v)
   (if (zero? n)
       v (f (- n 1) (+ n v))))
(if (zero? 0)
     500000500000 (f (- 0 1) (+ 0 500000500000))))
\rightarrow(define (f n v)
   (if (zero? n)
       v (f (- n 1) (+ n v))))
500000500000
```
- Our definition of Scheme says nothing about a *stack*
- Each step from a small program produces a small program...
- We can forget the old small program after each step...
- So there's no reason to run out of anything!
- Does that mean that we can write anything, without worrying about running out of space?

What does the following program compute?

```
(define (f2 n)
   (if (zero? n)
       0(+ n (f2 (- n 1)))))
```

```
(f2 1000000)
```
Answer: out of memory, maybe

```
(define (f2 n)
   (if (zero? n)
       0(+ n (f2 (- n 1))))(f2 1000000)
\rightarrow(define (f2 n)
   (if (zero? n)
       0(+ n (f2 (- n 1))))(if (zero? 1000000)
     0 (+ 1000000 (f2 (- 1000000 1))))
```

```
(define (f2 n)
   (if (zero? n)
       0(+ n (f2 (- n 1))))(if (zero? 1000000)
     0 (+ 1000000 (f2 (- 1000000 1))))
\rightarrow(define (f2 n)
   (if (zero? n)
       0(+ n (f2 (- n 1))))(+ 1000000 (f2 (- 1000000 1)))
```

```
(define (f2 n)
   (if (zero? n)
       0(+ n (f2 (- n 1))))(+ 1000000 (f2 (- 1000000 1)))
\rightarrow(define (f2 n)
   (if (zero? n)
       0(+ n (f2 (- n 1))))(+ 1000000 (f2 999999))
```

```
(define (f2 n)
   (if (zero? n)
       0(+ n (f2 (- n 1))))(+ 1000000 (f2 999999))
\rightarrow(define (f2 n)
   (if (zero? n)
       0(+ n (f2 (- n 1))))(+ 1000000
    (if (zero? 999999)
        0 (+ 999999 (f2 (- 999999 1)))))
```

```
(define (f2 n)
   (if (zero? n)
       0(+ n (f2 (- n 1))))(+ 1000000
    (if (zero? 999999)
        0 (+ 999999 (f2 (- 999999 1)))))
\rightarrow(define (f2 n)
   (if (zero? n)
       0(+ n (f2 (- n 1))))(+ 1000000
    (+ 999999 (f2 (- 999999 1)))) 28
```

```
(define (f2 n)
   (if (zero? n)
       0(+ n (f2 (- n 1))))(+ 1000000
    (+ 999999 (f2 (- 999999 1))))
\rightarrow(define (f2 n)
   (if (zero? n)
       0(+ n (f2 (- n 1))))(+ 1000000
    (+ 999999 (f2 999998)))
```

```
(define (f2 n)
   (if (zero? n)
       0(+ n (f2 (- n 1))))(+ 1000000
    (+ 999999 (f2 999998)))
\rightarrow(define (f2 n)
   (if (zero? n)
       0(+ n (f2 (- n 1))))...
```

```
(define (f2 n)
   (if (zero? n)
       0(+ n (f2 (- n 1))))...\rightarrow(define (f2 n)
   (if (zero? n)
       0(+ n (f2 (- n 1))))(+ 1000000
    (+ 999999
        (+ 999998 ... (+ 1 0))))
```
## **The Cost of Recursion**

- Computing **(f** n**)** takes O(1) space
- Computing **(f2** n**)** takes O(n) space
- In Scheme, we write loops and more general forms of recursion in the same way, but there's still a difference in costs
- How does a Scheme programmer write a loop?

# **Loops in Scheme**

- A function (or set of functions) acts like a loop if every self-call is a **tail call**
- A tail call is a function call whose value is the final result for thecaller

```
(define (f n v)
   (if (zero? n)
       v(f (- n 1) (+ n v))))
           a tail call
```
# **Loops in Scheme**

- A function (or set of functions) acts like a loop if every self-call is a **tail call**
- A tail call is a function call whose value is the final result for thecaller

```
(define (f2 n)
   (if (zero? n)
       0(+ n (f2 (- n 1)))))not a tail call
```
# **Loops in Scheme**

- A function (or set of functions) acts like a loop if every self-call is a **tail call**
- A tail call is a function call whose value is the final result for thecaller

```
(define (odd n)
   (if (zero? n)
       #f
      (even (- n 1)))
(define (even n)
   (if (zero? n)
       #t
      (odd (- n 1)))
        tail calls
```
# **Implementing Control Explicitly**

- Ok, so how is it done?
- We'll change our interpreter to make control explicit
- Let's first see what a trace of evaluation should look like

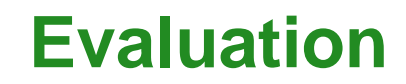

1

**exp=** 1 **env=** {}

**Done!**

### **Evaluation**

 $+(1, 2)$ 

 $exp= +(1, 2)$ **env=** {} **exp=** 1 **env=** {}

**Done?**

### **Evaluation**

 $+(1, 2)$ 

 $exp= +(1, 2)$ **env=** {} **exp=** 1 **env=** {} **exp=** 2 **env=** {}

> **How do we know when we're done? How do we know what's left to do?**

1

**exp=** 1 **env=** {} **todo=** [**done**]

• Keep a to-do list, passed to evaluator

1

- **exp=** 1 **env=** {} **todo=** [**done**] **val=** 1**todo=** [**done**]
- When we get a value, go into to-do-checking mode

1

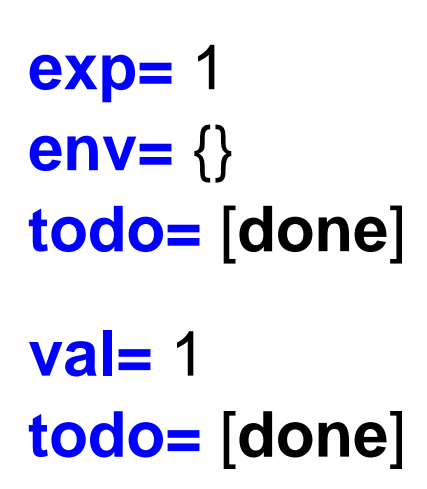

**Done!**

 $+(1, 2)$ 

```
exp= +(1, 2)env= {}
todo= [done]
exp= 1
env= {}
todo= [addexp 2 in {} then [done]]
```
- When evaluating sub-expressions, extend the to-do list
- **addexp** is an abbreviation for:

remember the result, evaluate another expression, then add the two results

 $+(1, 2)$ 

```
exp= +(1, 2)env= {}
todo= [done]
exp= 1
env= {}
todo= [addexp 2 in {} then [done]]
val= 1
todo= [addexp 2 in {} then [done]]
```

```
val= 1todo= [addexp 2 in {} then [done]]
exp= 2
env= {}
todo= [addval 1 then [done]]
```
- To do **addexp**, we start evaluating the remembered expression in the remembered environment
- Extend to-do list to remember the value we already have, and remember to do an addition later
- **addval** is an abbreviation for: add the result with a remembered result

```
val= 1todo= [addexp 2 in {} then [done]]
exp= 2
env= {}
todo= [addval 1 then [done]]
val= 2todo= [addval 1 then [done]]
val= 3todo= [done]
```
### **Done!**

 $+(1, +(2, 3))$ 

**exp=**  $+(1, +(2, 3))$ **env=** {} **todo=** [**done**]

 $+(1, +(2, 3))$ 

**exp=**  $+(1, +(2, 3))$ **env=** {} **todo=** [**done**] **exp=** 1 **env=** {} **todo=** [**addexp** +(2, 3) **in** {} **then** [**done**]]

```
exp= 1
env= {}
todo= [addexp +(2, 3) in {} then [done]]
val= 1todo= [addexp +(2, 3) in {} then [done]]
```

```
val= 1todo= [addexp +(2, 3) in {} then [done]]
exp= +(2, 3)env= {}
todo= [addval 1 then [done]]
```

```
exp= +(2, 3)env= {}
todo= [addval 1 then [done]]
exp= 2
env= {}
todo= [addexp 3 in {} then [addval 1 then [done]]]
```

```
exp= 2
env= {}
todo= [addexp 3 in {} then [addval 1 then [done]]]
val= 2todo= [addexp 3 in {} then [addval 1 then [done]]]
```
 $+(1, +(2, 3))$ 

**val=** 2**todo=** [**addexp** 3 **in** {} **then** [**addval** 1 **then** [**done**]]] **exp=** 3 **env=** {} **todo=** [**addval** 2 **then** [**addval** 1 **then** [**done**]]]

```
exp= 3
env= {}
todo= [addval 2 then [addval 1 then [done]]]
val= 3
todo= [addval 2 then [addval 1 then [done]]]
```
 $+(1, +(2, 3))$ 

**val=** 3 **todo=** [**addval** 2 **then** [**addval** 1 **then** [**done**]]] **val=** 5**todo=** [**addval** 1 **then** [**done**]]

 $+(1, +(2, 3))$ 

**val=** 5 **todo=** [**addval** 1 **then** [**done**]] **val=** 6**todo=** [**done**]

**let f** <sup>=</sup>**proc** ( **y** ) **y in** ( **f** 10)

**exp= let f** <sup>=</sup>**proc** ( **y** ) **y in** ( **f** 10) **env=** {} **todo=** [**done**]

```
let
f =proc
(
y
)
y
  in (
f 10)
```

```
exp= let
f =proc
(
y
)
y in (
f 10)
env= {}
todo= [done]
exp= proc
(
y
)
y
env= {}
todo= [let
f in (
f 10) {} then [done]]
```
**let f** <sup>=</sup>**proc** ( **y** ) **y in** ( **f** 10)

**exp= proc** ( **y** ) **y env=** {} **todo=** [**let f in** ( **f** 10) {} **then** [**done**]] **val=** <sup>&</sup>lt; **y**,**y**,{}> **todo=** [**let f in** ( **f** 10) {} **then** [**done**]]

**let f** <sup>=</sup>**proc** ( **y** ) **y in** ( **f** 10)

```
val= <
y,y,{}>
todo= [let
f in (
f 10) {} then [done]]
exp= (
f 10)
env= {
f=<
y,y,{}>}
todo= [done]
```
**let f** <sup>=</sup>**proc** ( **y** ) **y in** ( **f** 10)

**exp=** ( **f** 10) **env=** { **f**=< **y**,**y**,{}>} **todo=** [**done**] **exp= f env=** { **f**=< **y**,**y**,{}>} **todo=** [**apparg** 10 **in** { **f**=< **y**,**y**,{}>} **then** [**done**]]

**let f** <sup>=</sup>**proc** ( **y** ) **y in** ( **f** 10)

```
exp=
f
env= {
f=<
y,y,{}>}
todo= [apparg 10 in {
f=<
y,y,{}>} then [done]]
val= <
y,y,{}>
todo= [apparg 10 in {
f=<
y,y,{}>} then [done]]
```
**let f** <sup>=</sup>**proc** ( **y** ) **y in** ( **f** 10)

```
val= <
y,y,{}>
todo= [apparg 10 in {
f=<
y,y,{}>} then [done]]
exp= 10
env= {
f=<
y,y,{}>}
todo= [app <
y,y,{}> then [done]]
```
**let f** <sup>=</sup>**proc** ( **y** ) **y in** ( **f** 10)

**exp=** 10 **env=** { **f**=< **y**,**y**,{}>} **todo=** [**app** <sup>&</sup>lt; **y**,**y**,{}> **then** [**done**]] **val=** 10**todo=** [**app** <sup>&</sup>lt; **y**,**y**,{}> **then** [**done**]]

**let f** <sup>=</sup>**proc** ( **y** ) **y in** ( **f** 10)

```
val= 10todo= [app <
y,y,{}> then [done]]
exp=
y
env= {
y=10}
todo= [done]
```
**let f** <sup>=</sup>**proc** ( **y** ) **y in** ( **f** 10)

**exp= y env=** { **y**=10} **todo=** [**done**] **val=** 10**todo=** [**done**]

## **To-Do Lists**

- To-do list is called the **continuation**
- It makes the Scheme context in our interpreter explicit

The interpreter now consists of two main functions:

• **eval-expression : expr env cont -> expval**

```
exp= 1
env= {}
todo= [done]
```
• **apply-cont : value cont -> expval**

```
val= 1todo= [done]
```
## **Continuation Datatype**

```
(define-datatype
 continuation continuation? (done-cont)
  (app-arg-cont (rand expression?)
                 (env environment?)
                 (cont continuation?))
  (app-cont (rator value?)
             (cont continuation?))
  ...)
```
# **Continuation Datatype**

```
[done]
=(done-cont)
[addval 1 then [done]]
=(prim-cont (add-prim) 1 (done-cont))
[addexp
y in {
y=10} then [done]]
=(prim-other-cont
   (add-prim) (var-exp 'y) 
   (extend-env '(y) '(10) (empty-env))
   (done-cont))
```
## **Continuation Datatype**

```
[let
f in (
f 10) {} then [done]]
=(let-cont 'f (app-exp (var-exp 'f) 
                            (list-exp 10))
             (empty-env)
             (done-cont))
```
#### **Interpreter**

```
(define eval-program 
   (lambda (pgm)
    (cases program pgm
      (a-program (body)
          (eval-expression body
                             (init-env) 
                             (done-cont))))))
```
#### **Interpreter**

```
(define (eval-expression exp env cont)
   (cases expression exp
     (lit-exp (datum) 
       (apply-cont cont datum))
     (var-exp (id) 
       (apply-cont cont (apply-env env id)))
     (proc-exp (id body-exp)
       (apply-cont cont
                    (closure id body-exp env)))
     ...)))
(define (apply-cont cont val)
```

```
 (cases continuation cont
   (done-cont () val) 
   ...))
```
## **Interpreter: Let**

```
... ; in eval-expression:
(let-exp (id exp body-exp) 
    (eval-expression
     exp env
     (let-cont id body-exp env cont)))
...... ; in apply-cont:
(let-cont (id body env cont)
    (eval-expression
     body (extend-env (list id) (list val)
                       env)
     cont))
```
**...**

#### **Interpreter: Primitives**

```
... ; in eval-expression:
(primapp-exp (prim rand1 rand2)
    (eval-expression
    rand1 env (prim-other-cont prim rand2 env cont)))
...... ; in apply-cont:
(prim-other-cont (prim arg2 env cont)
    (eval-expression
    arg2 env
     (prim-cont prim val cont)))
(prim-cont (prim arg1-val cont)
    (apply-cont 
    cont  (apply-primitive prim arg1-val val)))
```
**...**

## **Interpreter: Application**

```
... ; in eval-expression:
(app-exp (rator rand)
   (eval-expression 
   rator env (app-arg-cont rand env cont)))
...... ; in apply-cont:
(app-arg-cont (rand env cont)
    (eval-expression rand env
                      (app-cont val cont)))
  (app-cont (f cont)
    (apply-proc f val cont))
...
```
## **Interpreter: If**

```
... ; in eval-expression:
(if-exp (test then else)
    (eval-expression 
     test env (if-cont then else env cont)))
...... ; in apply-cont:
(if-cont (then else env cont)
    (eval-expression
     (if (zero? val) else then)
     env cont))
```
**...**

## **Interpreter: Complete Implementation**

(in DrScheme, instrumented to show traces)

## **Variable and Control Stacks**

One more way to look at continuations:

- environment = variable stack
- $\bullet$  continuation = control stack

In most imperative languages (e.g., C, Java), the variable stack and control stack are merged

That's why a special form is needed for loops